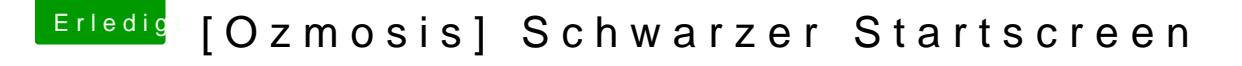

Beitrag von kenstu vom 22. Januar 2015, 11:23

ist das Problem nun gelöst?

Ansonsten sollte in der Defaults.plist folgendes stehen:

Code

- 1.<key>Defaults:7C436110-AB2A-4BBB-A880-FE41995C9F82</key>
- $2. <$ dict>
- 3.<key>boot-args</key>
- 4.<string>kext-dev-mode=1</string>